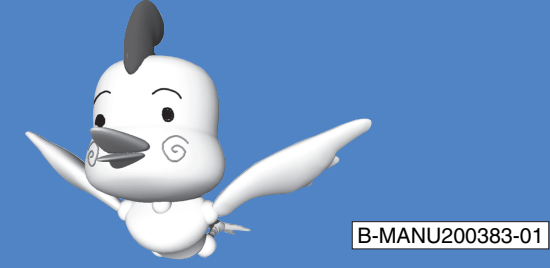

## 本製品を使えるようになるまでの手順が説明されています。本書をご覧になり、本製品をセットアップしてください。

I-D DATA キャプチャボード セットアップガイド

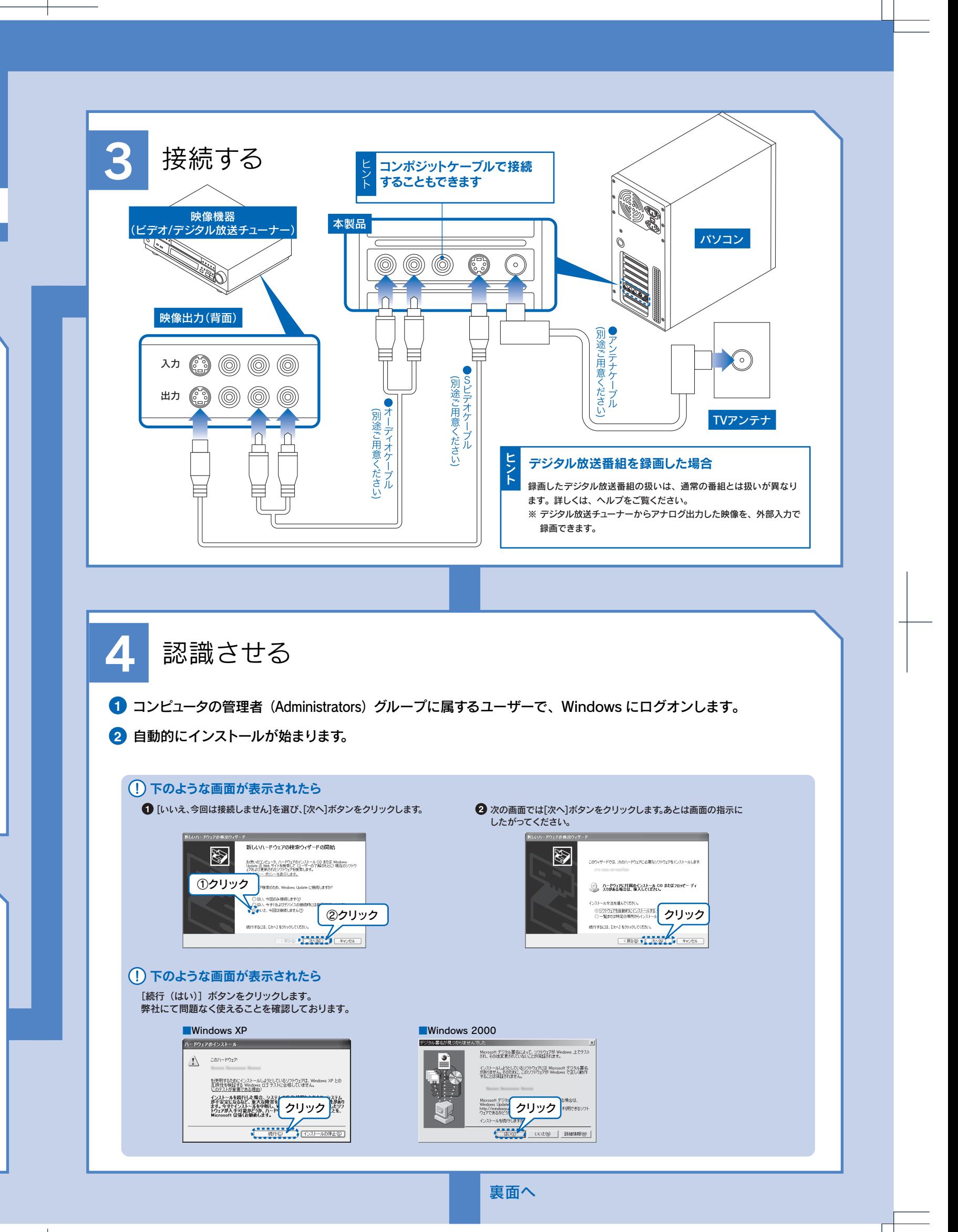

**3** パソコン・周辺機器の電源ケーブルを元に戻します。

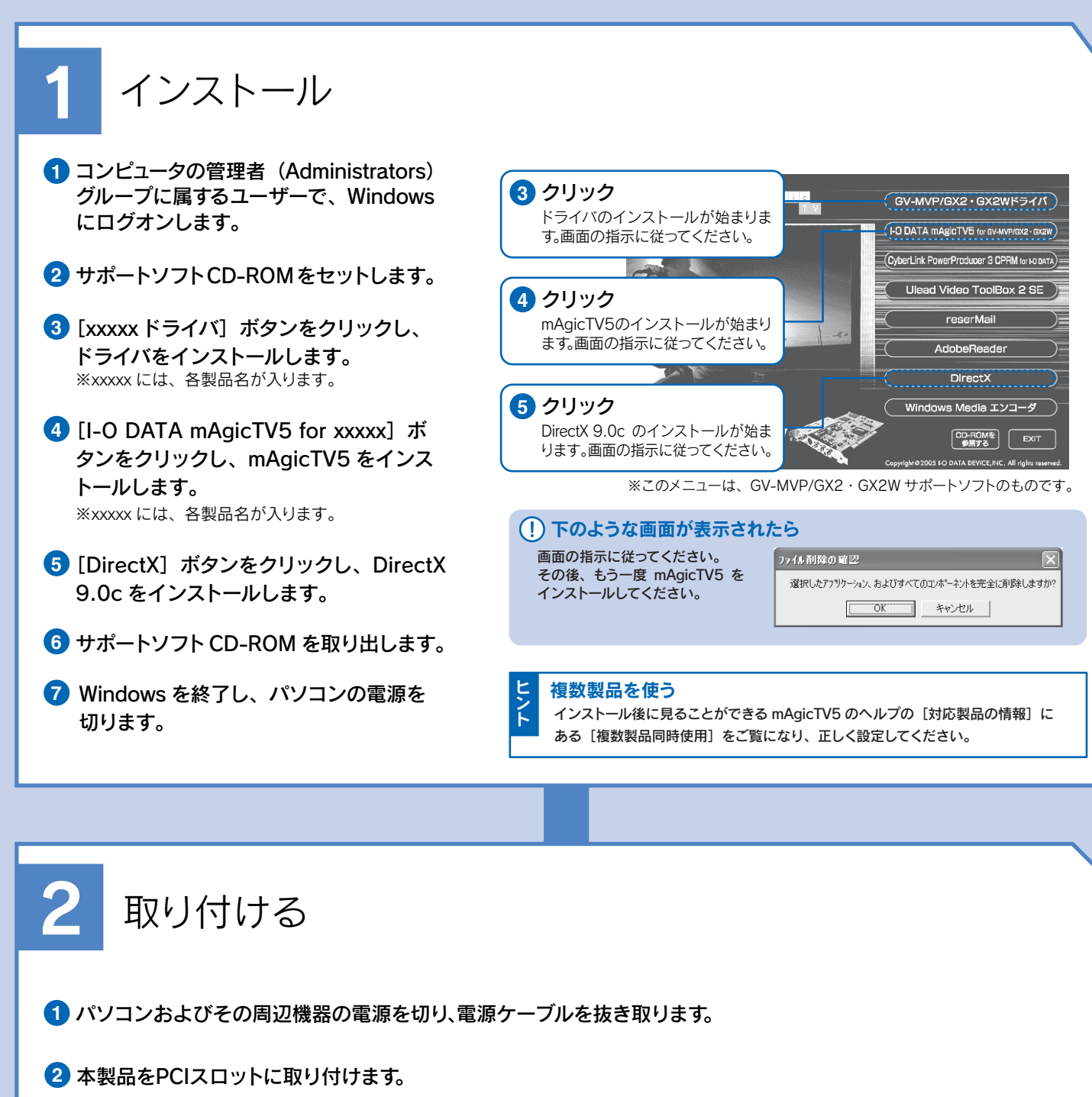

●PCI スロットに正しく差し込まれたことをご確認ください。 ●パソコンによって、PCI スロットの位置や向きが異なります。詳しくは、パソコンの取扱説明書をご覧ください。

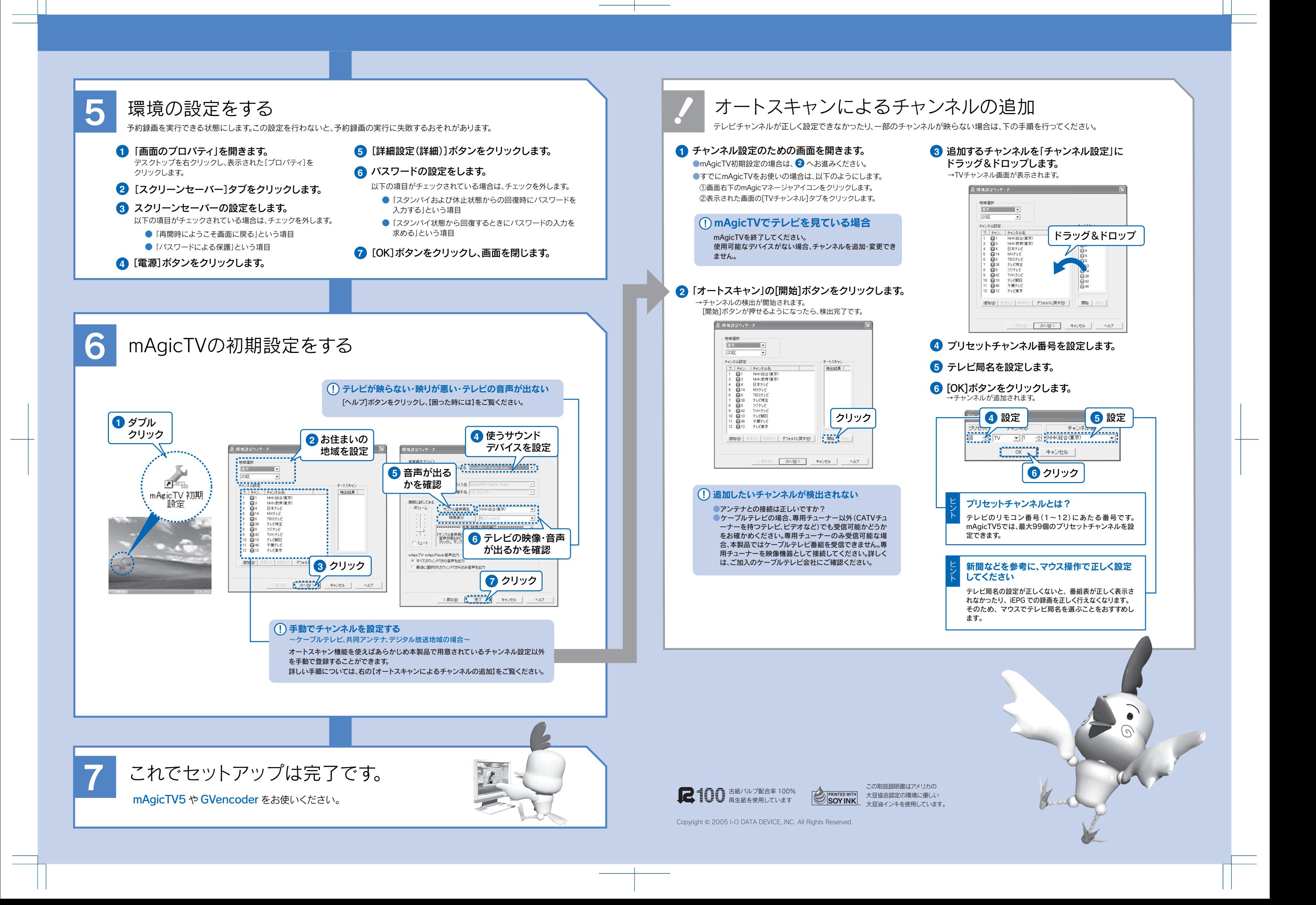